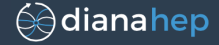

#### Particle Physics, 10 000 times faster

Jim Pivarski

Princeton University – DIANA

September 30, 2017

#### Particle physics: the most industrial field of academia

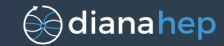

The goals are academic: to explore strange new phenomena; to seek out new particles and new interactions

The scale is industrial: billion dollar hardware, planning on decadal timescales, millions of lines of code. . .

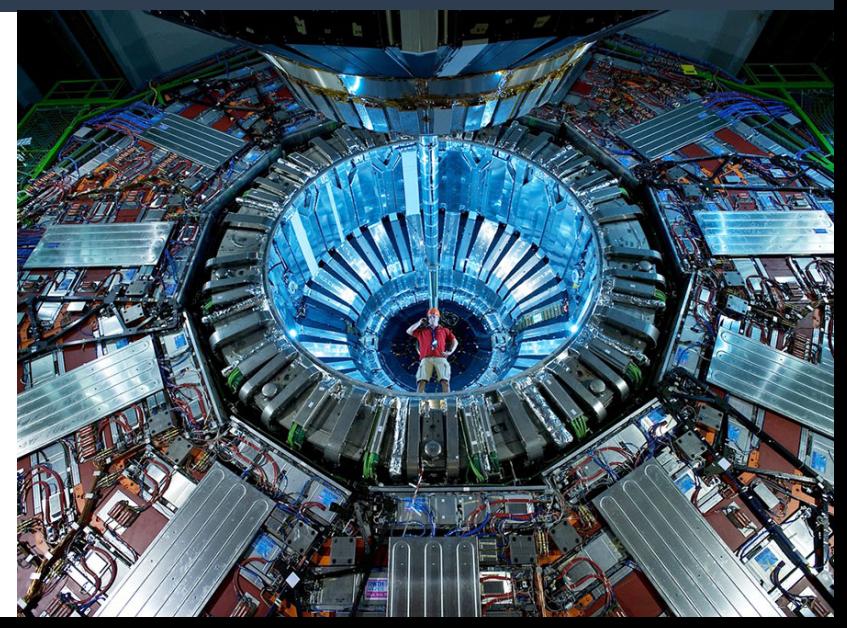

#### It's big data...

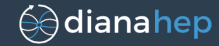

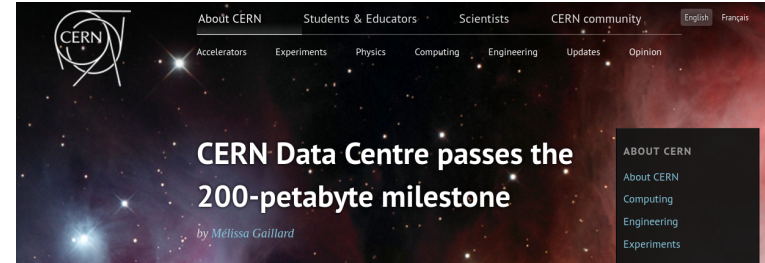

Posted by Stefania Pandolfi on 6 Jul 2017. Last updated 7 Jul 2017. 11.18 Voir en francais

This content is archived on the CERN Document Server

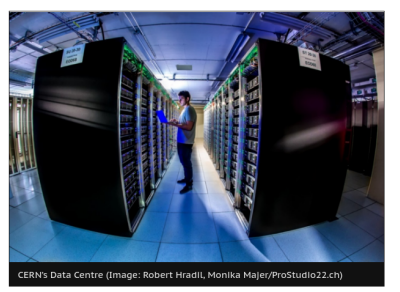

How a detector works more >

**CERN UPDATES** 

Next stop: the superconducting magnets of the future 21 Sep 2017

**CERN** openlab tackles ICT challenges of High-**Luminosity LHC** 21 Sep 2017

Detectors: unique superconducting magnets 20 Sep 2017

#### It's big data... but not really big

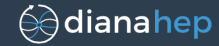

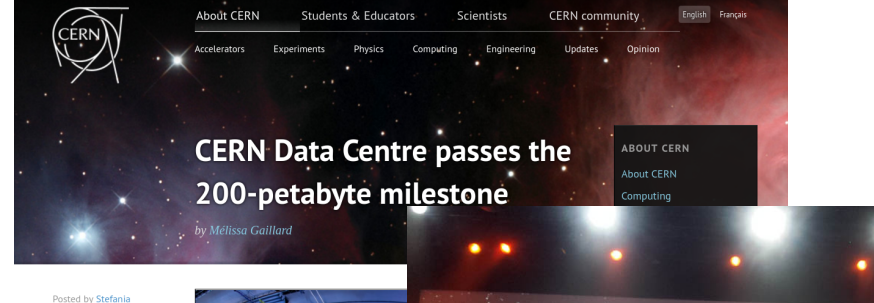

45-foot long

rugged container

& truck

Pandolfi on 6 Jul 2017. Last updated 7 Jul 2017. 11.18 Voir en francais

This content is archived on the CERN Document Server

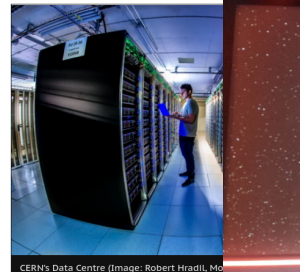

**439 AWS Snowmobile: 100PB Container** 

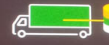

Connect to your datacenter with fiber cable

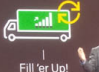

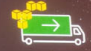

**Transports Data** To AWS

## On the third hand, it will be getting bigger...

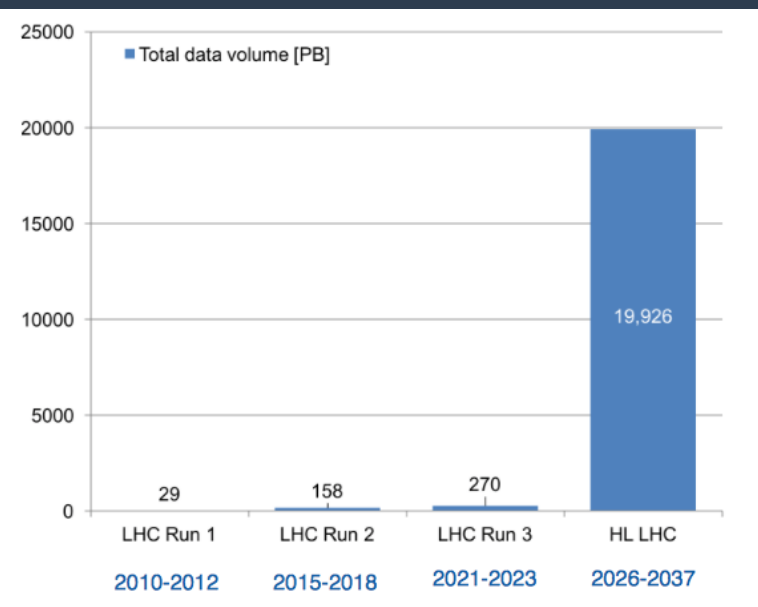

⊜∂diana hep

## On the third hand, it will be getting bigger. . .

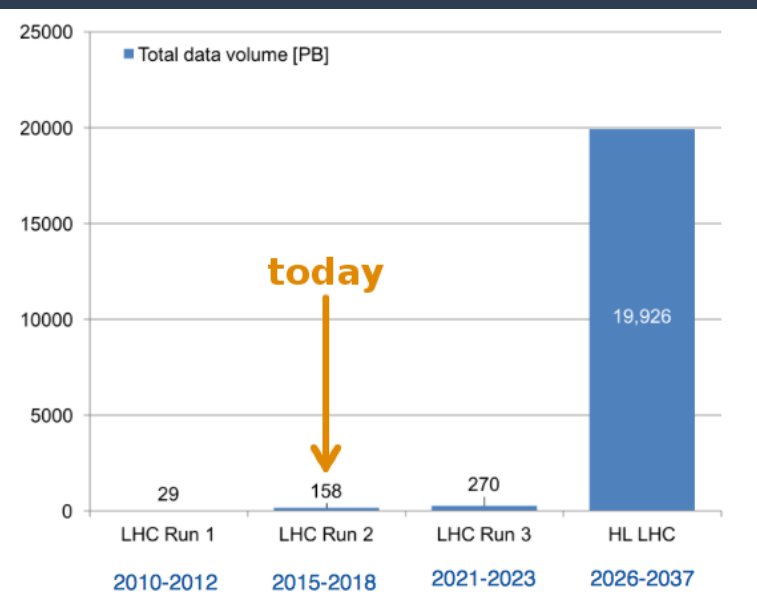

⊜∂diana hep

#### Our software developed outside the big data ecosystem

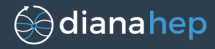

HiggsCombiner

MadGraph<br>EvtGen PyROOT CVMFS Delphes Condor FairROOT Fast Jet TMVA lim<br>coral gentuple Indico<br>dCache slurm FronTier **CLHEP** RootPy LHE LxBatch RooFit XRootD CRAB RooStats Geant

Spark Parquet HDFS MongoDB Farquet<br>
Hive scalding<br>
Spark-Millib<br>
Photon GoogleFs<br>
Photon GoogleFs<br>
Photon GoogleFs Cassandra <sub>Protocol-buffers</sub> YARN Storm<br>Pig Spanner **TensorFlow** ElasticSearch Dremel Flink SnarkSOL Scikit-Learn elasticnet h<sub>5py</sub> Theano Pandas C50 PIL graphviz<br>rpart Cython Scikit-Image<br>Bokeh plot.ly ggplot2 SymPy<br>scikit-Bio e1071 XGBoost AstroPy Anaconda gbm Numba **Iulia** jupyter matplotlib randomForest

# Our software developed <del>outside</del> before the big data ecosystem

HiggsCombiner

MadGraph PyROOT CVMFS Delphes Condor FairROOT FastJet TMVA lim **CLHEP** RootPy LHE LxBatch RooFit XRootD CRAB RooStats Geant

Spark Parquet  $HDFS$ MongoDB Further spark-Millib<br>Spark-Streaming<br>Photon Googlers<br>Photon Googlers Cassandra <sub>Protocol-buffers</sub> YARN Storm<br>Pig Spanner **TensorFlow** ElasticSearch Dremel Flink SnarkSOL Scikit-Learn elasticnet h<sub>5py</sub> Theano Pandas C50 PIL graphviz<br>rpart Cython Scikit-Image<br>Bokeh plot.ly ggplot2 SymPy<br>scikit-Bio e1071 XGBoost AstroPy Anaconda gbm Numba **Iulia** lotlib Jupyter matp. randomF<del>o</del>rest

# Our software developed <del>outside</del> before the big data ecosystem

It's my job to try to find ways to bridge the divide.

HiggsCombiner

MadGraph<br>EvtGen PyROOT CVMFS Delphes Condor FairROOT FastJet TMVA lim **CLHEP** RootPy LHE LxBatch RooFit XRootD CR A P RooStats Geant

Spark Parquet  $HDFS$ MongoDB Spark-MLlib<br>Hive scalding Spark-Streaming<br>
Photon GoogleFs<br>
Photon GoogleFs Cassandra <sub>Protocol-buffers</sub> YARN Storm TensorFlow ElasticSearch Dremel Flink Scikit-Learn elasticnet  $h5p\overline{v}$ Theano Pandas C50 PIL graphviz<br>rpart Cython Scikit-Image<br>Bokeh plot.ly ggplot2 SymPy<br>scikit-Bio e1071 XGBoost AstroPy Anaconda gbm Numba Julia Jupyter matp itlih randomFõrest

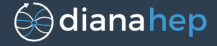

#### The obstacles are not just accidental— artifacts of technology choice (e.g.  $C_{++}$  in particle physics and Java in the Hadoop/Spark world).

There are also *essential* qualities that current big data systems don't offer.

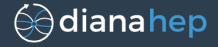

#### The obstacles are not just accidental— artifacts of technology choice (e.g.  $C_{++}$  in particle physics and Java in the Hadoop/Spark world).

There are also essential qualities that current big data systems don't offer.

This represents an opportunity on both sides: alien civilizations that evolved on different planets can learn a lot from each other!

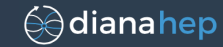

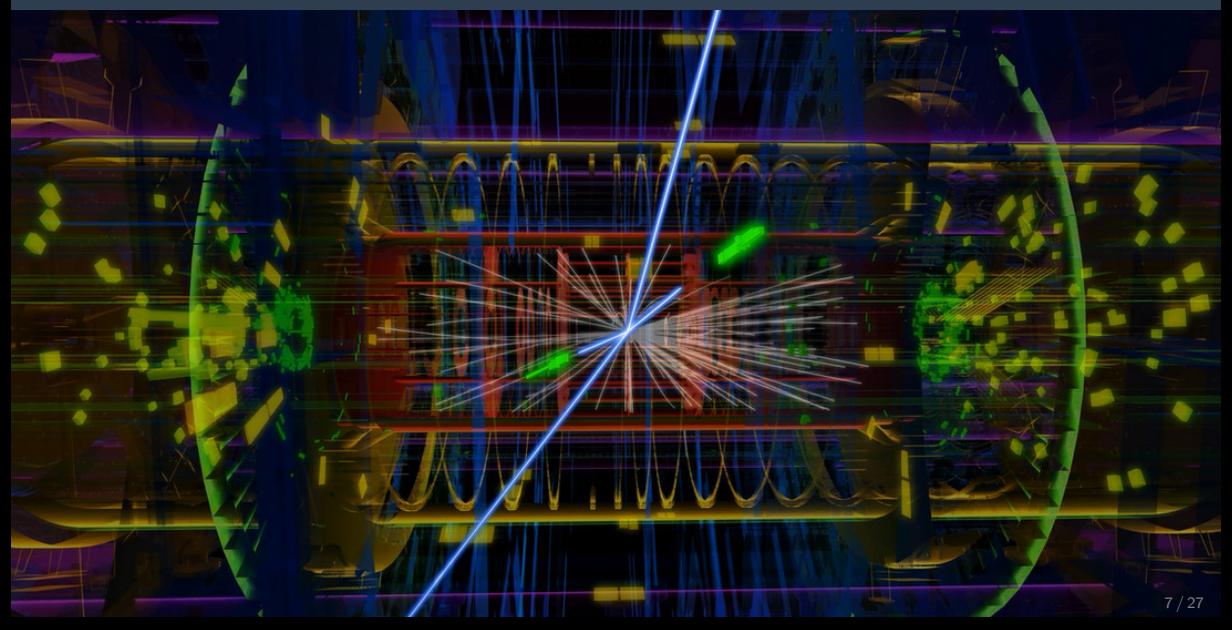

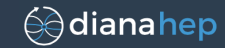

# It's not the size (100's of PB).

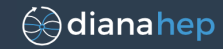

# It's not the size (100's of PB). Arguably, it's the object complexity.

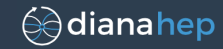

# It's not the size (100's of PB). Arguably, it's the object complexity.

This picture represents one "row" in our data "table."

#### Why are "row" and "table" in quotation marks?

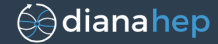

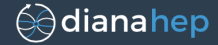

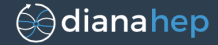

 $\triangleright$  We don't benefit from indexing, query planning, or high-level query languages.

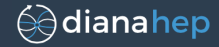

- $\triangleright$  We don't benefit from indexing, query planning, or high-level query languages.
- Every data pull is a custom  $C++$  program, accessing lists of files, taking months while the user chases down failures and stragglers.

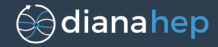

- $\triangleright$  We don't benefit from indexing, query planning, or high-level query languages.
- Every data pull is a custom  $C++$  program, accessing lists of files, taking months while the user chases down failures and stragglers.
- $\triangleright$  But if our data were in a conventional (relational or NoSQL) database, the first thing we'd have to do is extract it and work with files again.

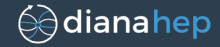

- $\triangleright$  We don't benefit from indexing, query planning, or high-level query languages.
- Every data pull is a custom  $C++$  program, accessing lists of files, taking months while the user chases down failures and stragglers.
- $\triangleright$  But if our data were in a conventional (relational or NoSQL) database, the first thing we'd have to do is extract it and work with files again.

Why?

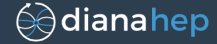

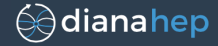

 $\triangleright$  Not a problem nowadays, as Drill, Parquet, and Arrow can explode nested structures into columns for fast, sparse access.

(We've been doing it since the 90's.)

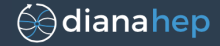

 $\triangleright$  Not a problem nowadays, as Drill, Parquet, and Arrow can explode nested structures into columns for fast, sparse access.

(We've been doing it since the 90's.)

 $\triangleright$  Cross-links (pointers) could be supported by a graph database.

(Though list indexes work well enough for our large number of small graphs.)

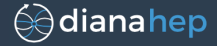

The operations we perform make intensive use of that structure

 $\triangleright$  Not a problem nowadays, as Drill, Parquet, and Arrow can explode nested structures into columns for fast, sparse access.

(We've been doing it since the 90's.)

 $\triangleright$  Cross-links (pointers) could be supported by a graph database.

(Though list indexes work well enough for our large number of small graphs.)

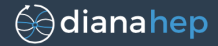

 $\triangleright$  Not a problem nowadays, as Drill, Parquet, and Arrow can explode nested structures into columns for fast, sparse access.

(We've been doing it since the 90's.)

 $\triangleright$  Cross-links (pointers) could be supported by a graph database.

(Though list indexes work well enough for our large number of small graphs.)

The operations we perform make intensive use of that structure

 $\triangleright$  We frequently need to search sublists under constraints, optimize pairings, iterate over combinatorics. . .

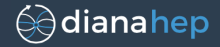

 $\triangleright$  Not a problem nowadays, as Drill, Parquet, and Arrow can explode nested structures into columns for fast, sparse access.

(We've been doing it since the 90's.)

 $\triangleright$  Cross-links (pointers) could be supported by a graph database.

(Though list indexes work well enough for our large number of small graphs.)

The operations we perform make intensive use of that structure

- $\triangleright$  We frequently need to search sublists under constraints, optimize pairings, iterate over combinatorics. . .
- $\blacktriangleright$  Even the simplest particle physics search criteria would require explodes, tags, and joins in SQL.

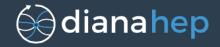

 $\triangleright$  Not a problem nowadays, as Drill, Parquet, and Arrow can explode nested structures into columns for fast, sparse access.

(We've been doing it since the 90's.)

 $\triangleright$  Cross-links (pointers) could be supported by a graph database.

(Though list indexes work well enough for our large number of small graphs.)

The operations we perform make intensive use of that structure

- $\triangleright$  We frequently need to search sublists under constraints, optimize pairings, iterate over combinatorics. . .
- $\blacktriangleright$  Even the simplest particle physics search criteria would require explodes, tags, and joins in SQL.

To give a sense of the problem, I'll walk through the steps of an analysis.

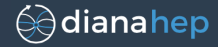

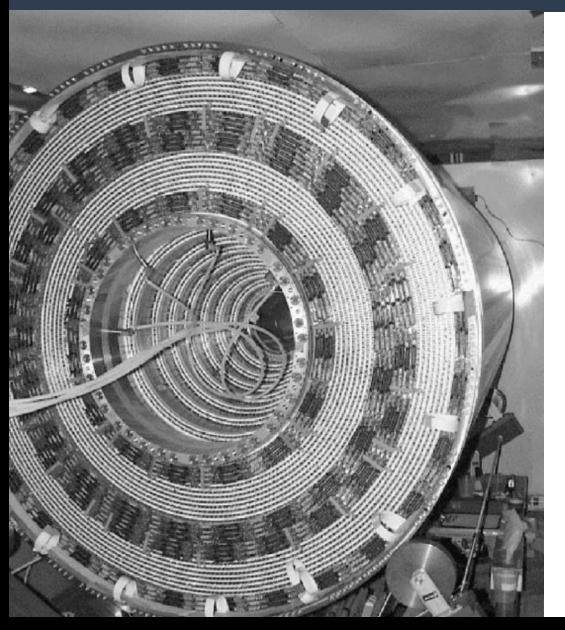

Can you see the particle tracks?

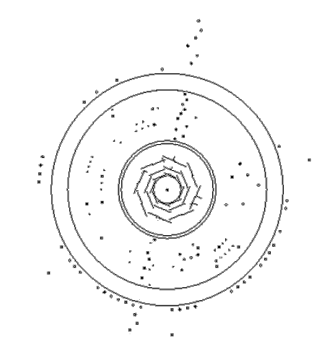

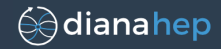

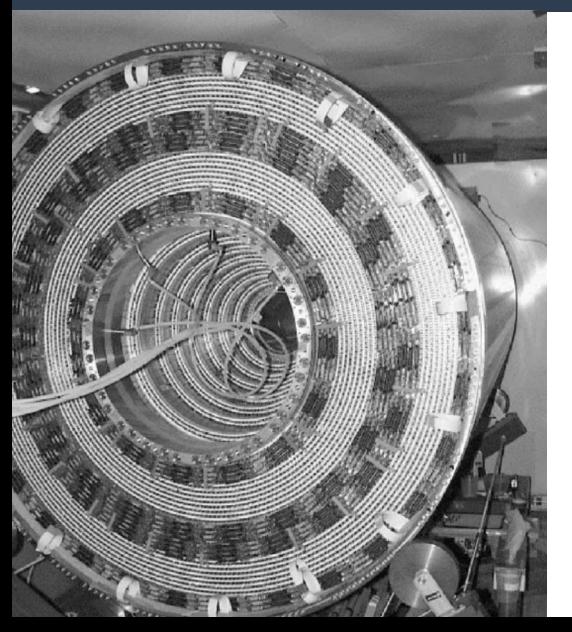

How about now?

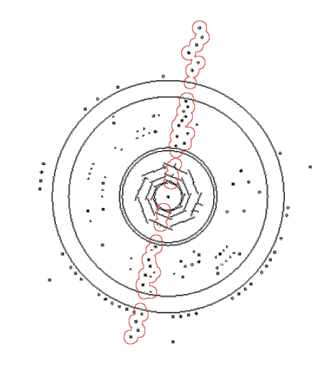

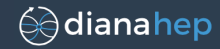

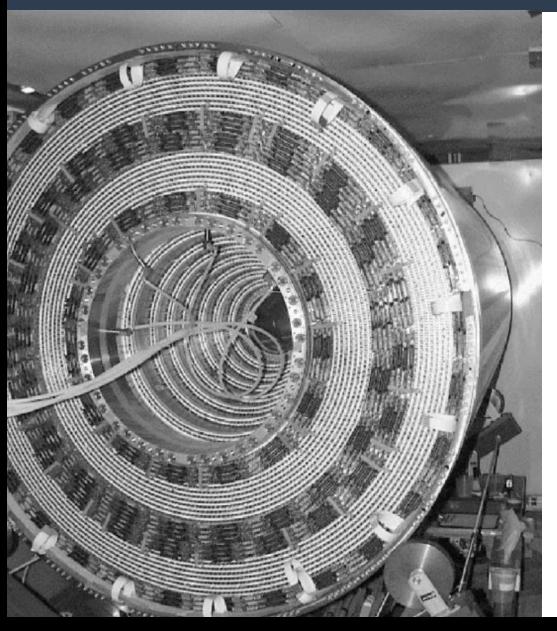

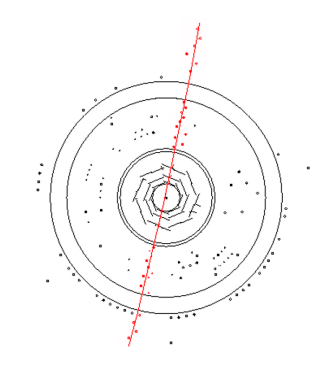

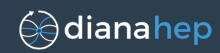

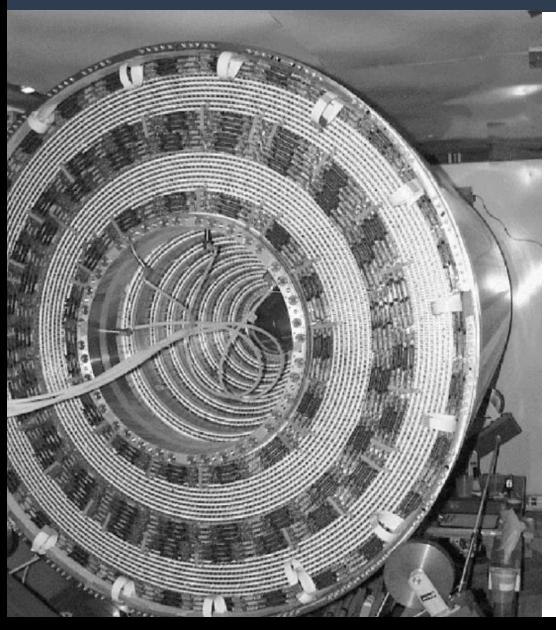

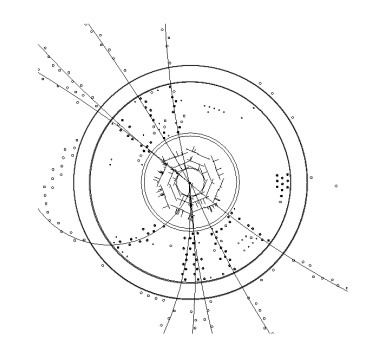

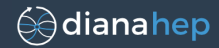

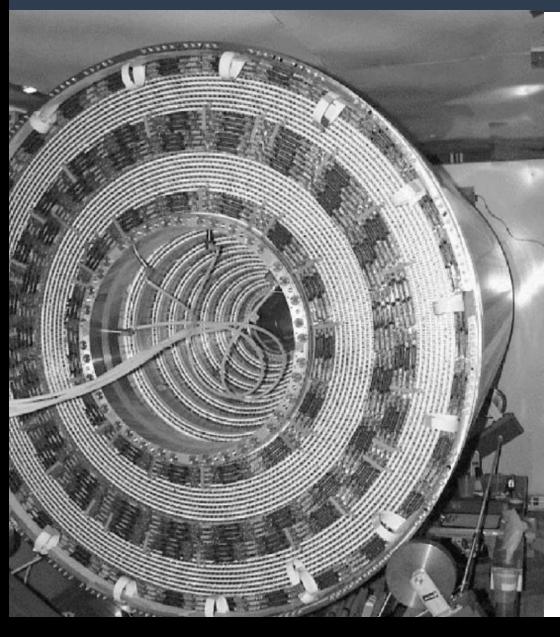

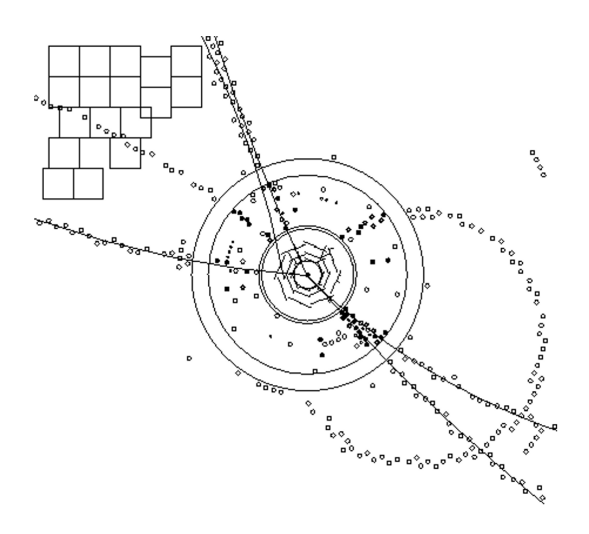

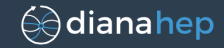

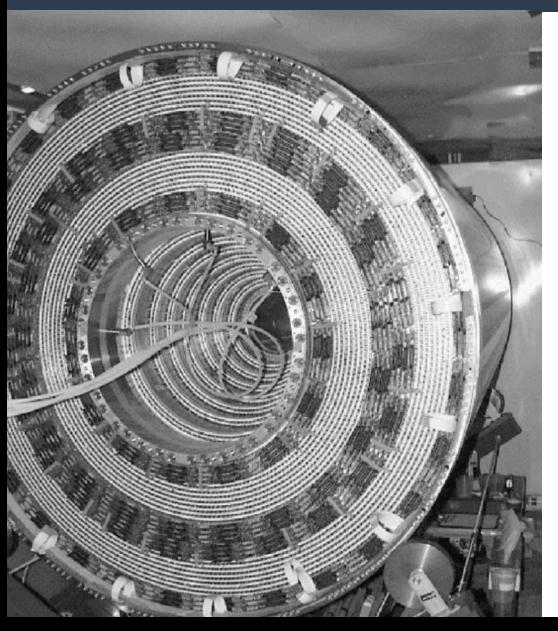

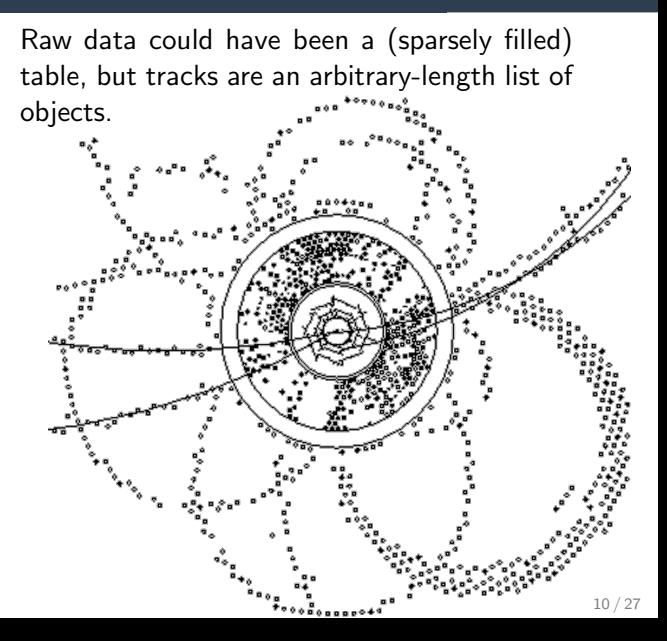

#### From tracks to particles

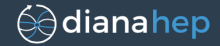

Tracks are long-lived particles (on the nanosecond scale) that came from the decay of very short-lived particles.

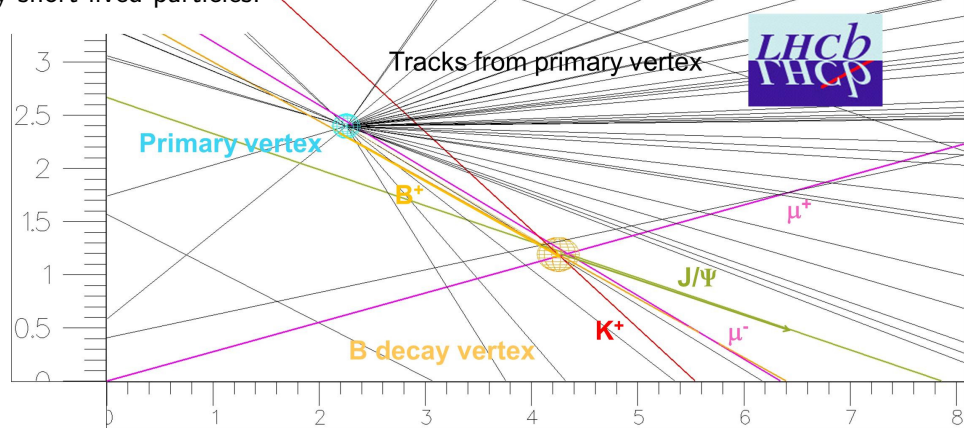

#### From tracks to particles

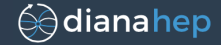

Tracks are long-lived particles (on the nanosecond scale) that came from the decay of very short-lived particles.

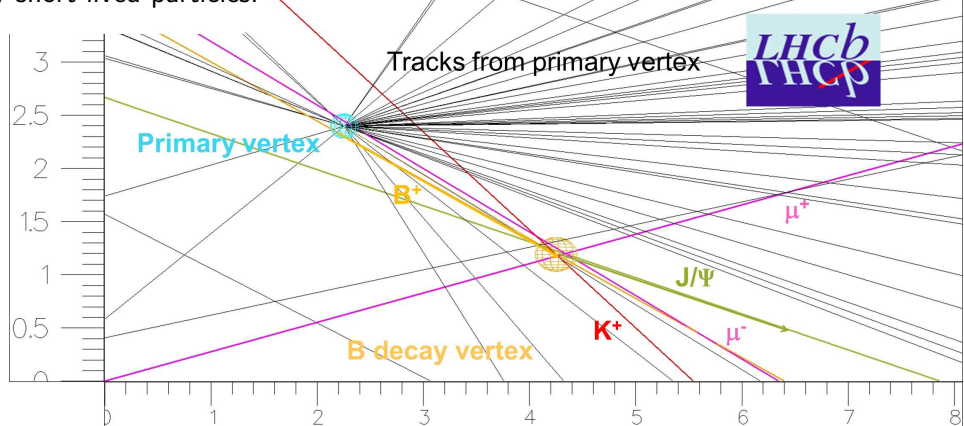

Tracks have structured associations with one another, and those associations are not certain: flexibility has to be carried through to the final analysis.
## And there are a lot of combinations to consider. . .

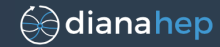

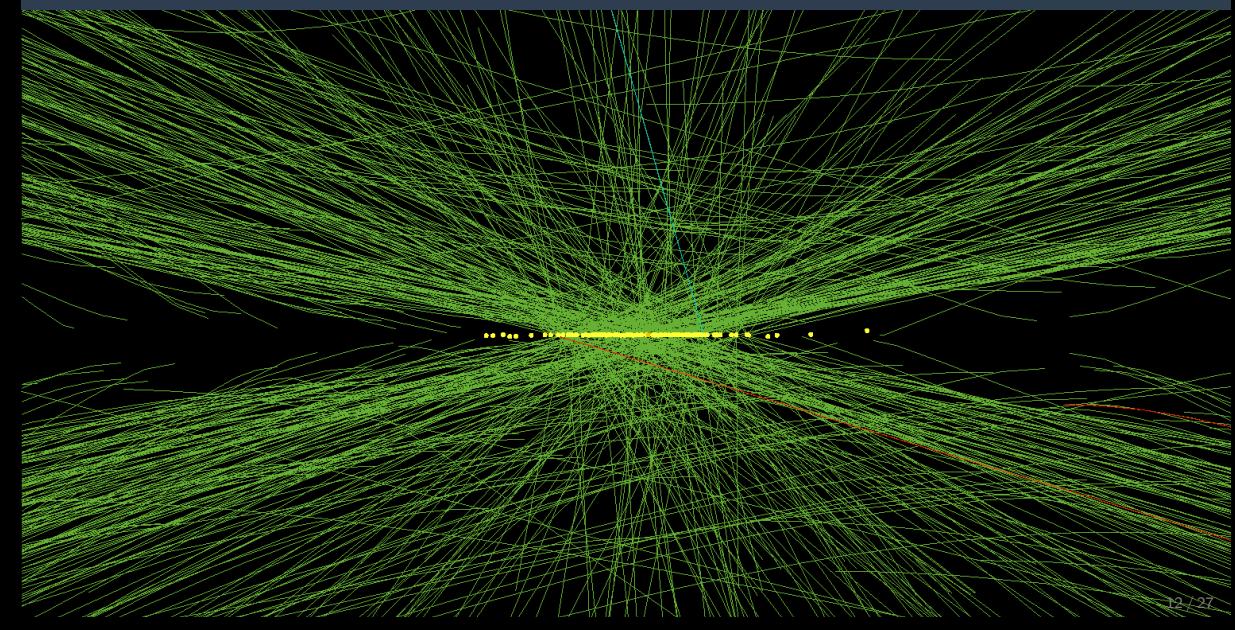

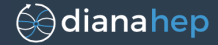

$$
H\to ZZ\to e^+e^-\mu^+\mu^-
$$

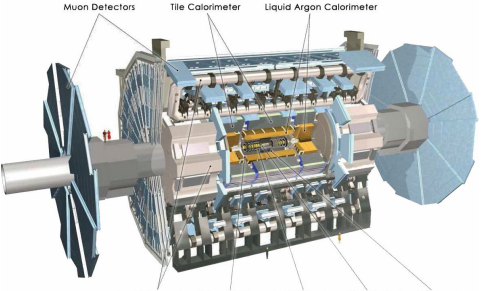

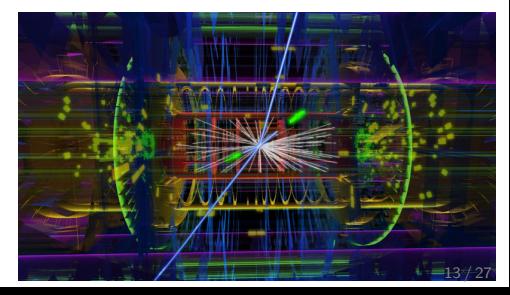

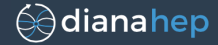

$$
H\to ZZ\to e^+e^-\mu^+\mu^-
$$

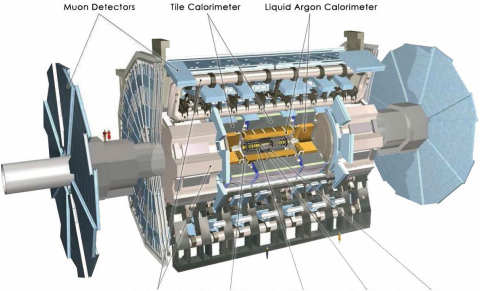

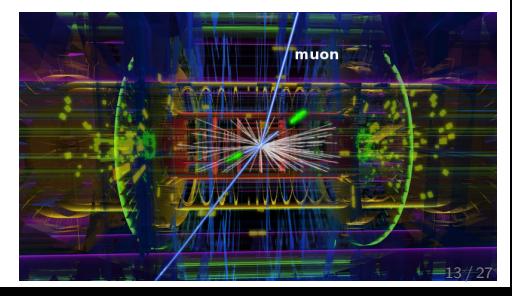

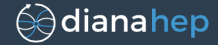

$$
H\to ZZ\to e^+e^-\mu^+\mu^-
$$

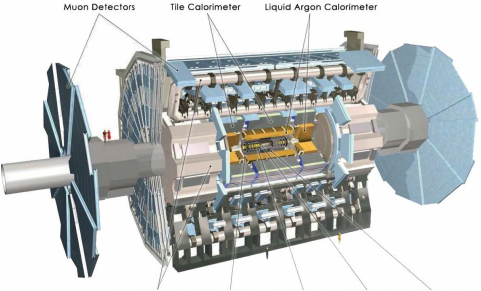

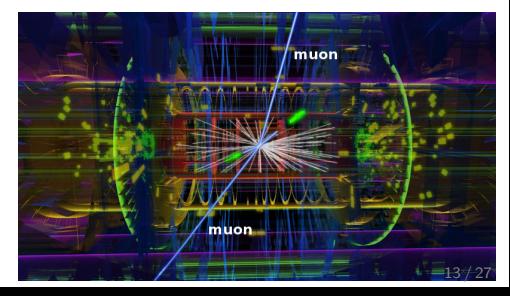

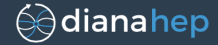

$$
H \to ZZ \to e^+e^-\mu^+\mu^-
$$

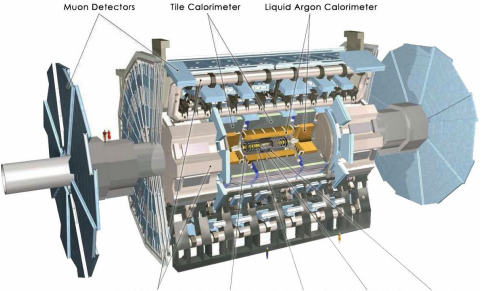

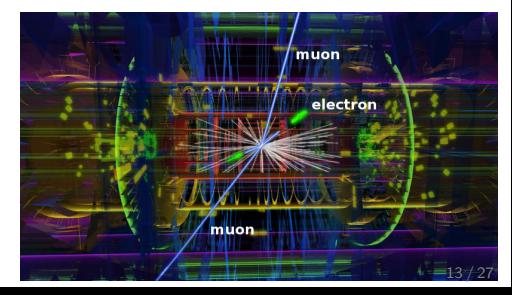

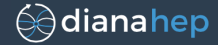

$$
H \to ZZ \to e^+e^-\mu^+\mu^-
$$

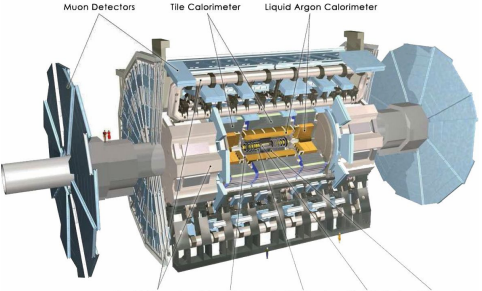

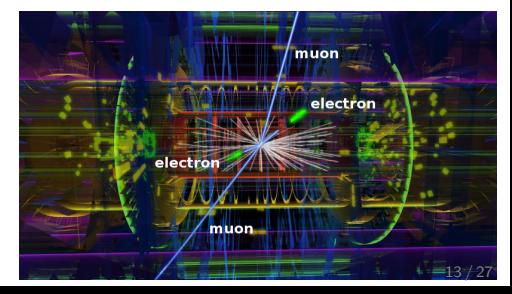

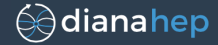

$$
H \to ZZ \to e^+e^- \mu^+ \mu^-
$$

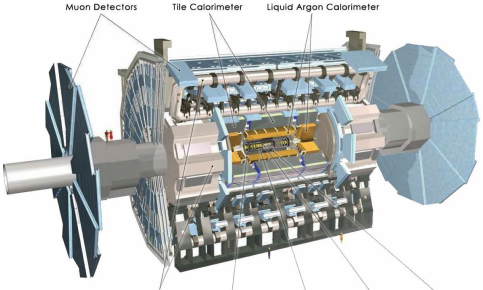

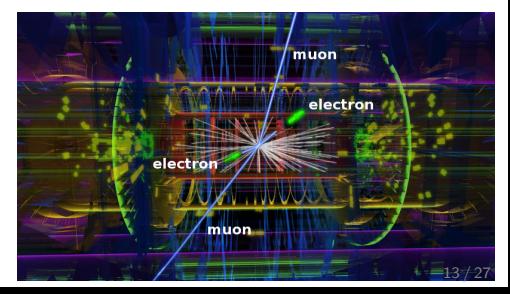

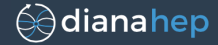

$$
H \to ZZ \to e^+e^- \mu^+ \mu^-
$$

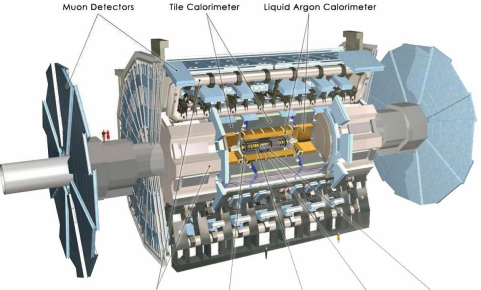

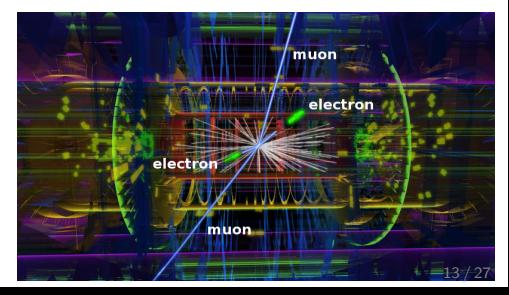

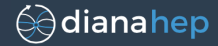

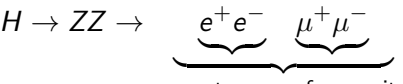

compute mass of progenitor

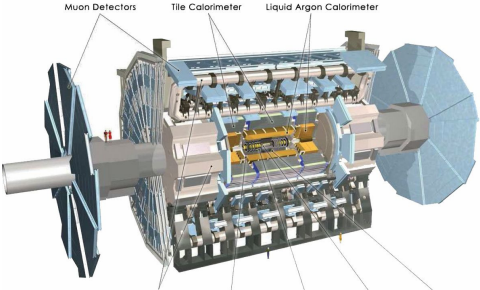

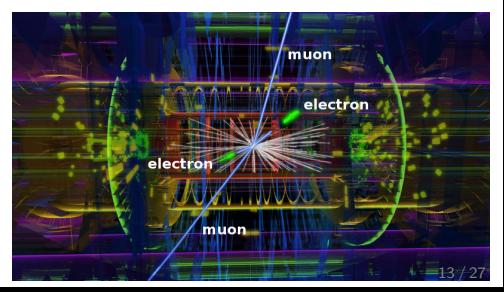

# From particles to discovery

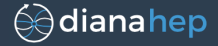

Suppose there's a particle called "Higgs" that would decay into two "Z bosons," each of which decays into two electrons or two muons.

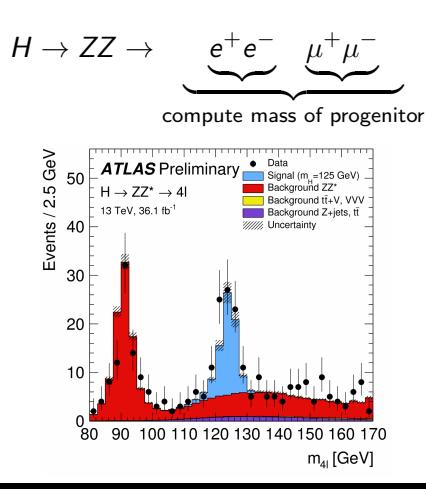

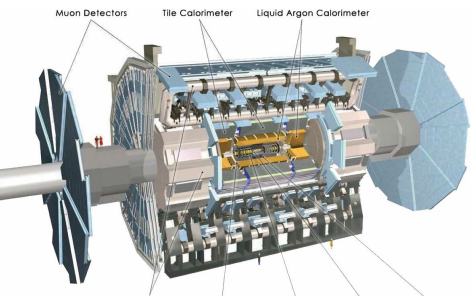

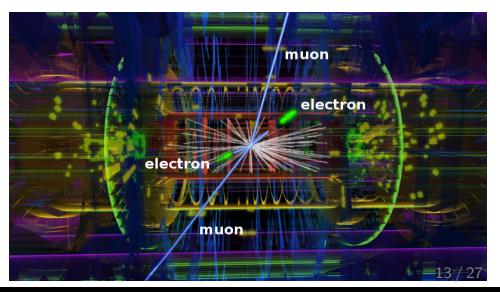

# Objects versus flat tables

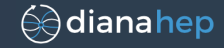

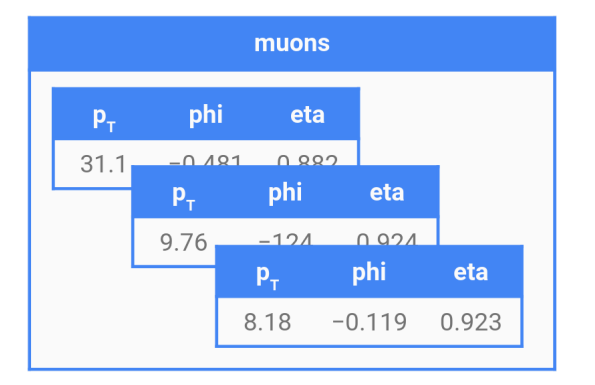

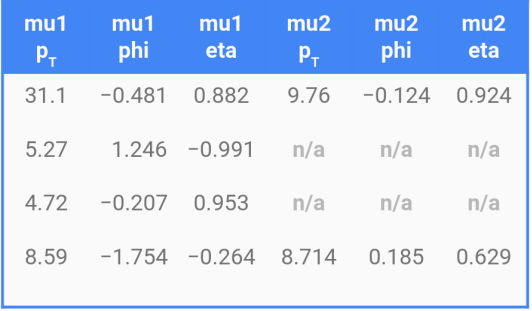

To try different associations between particles, between data from different detectors, in many different combinations. . .

... it's easier to write these as algorithms over objects!

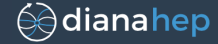

**CREATE TYPE** PARTICLE **FROM** STRUCT<pt: FLOAT, eta: FLOAT, phi: FLOAT charge: INT>;

```
CREATE TABLE events (
 eventid INT,
 electrons ARRAY<PARTICLE>,
 muons ARRAY<PARTICLE>,
 UNIQUE KEY eventid
);
```
# Modern SQL can represent that

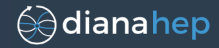

#### **CREATE TYPE** PARTICLE **FROM** STRUCT<pt: FLOAT, eta: FLOAT, phi: FLOAT charge: INT>;

```
CREATE TABLE events (
 eventid INT,
 electrons ARRAY<PARTICLE>,
 muons ARRAY<PARTICLE>,
 UNIQUE KEY eventid
);
```
### But to do the Higgs search, you'd have to

- 1. explode the electrons array into a table,
- 2. explode the muons array into a table,
- 3. do an outer join of the electrons table on itself, subject to the constraints that they have the same eventid and opposite charge,
- 4. filter for those close to the  $Z$  mass,
- 5. do the same for the muons table,
- 6. do a join of those two tables to compute  $H$ masses,
- 7. group-by to make a histogram.

# Modern SQL can represent that

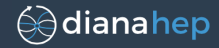

#### **CREATE TYPE** PARTICLE **FROM** STRUCT<pt: FLOAT, eta: FLOAT, phi: FLOAT charge: INT>;

```
CREATE TABLE events (
 eventid INT,
 electrons ARRAY<PARTICLE>,
 muons ARRAY<PARTICLE>,
 UNIQUE KEY eventid
);
```
### But to do the Higgs search, you'd have to

- 1. explode the electrons array into a table,
- 2. explode the muons array into a table,
- 3. do an outer join of the electrons table on itself, subject to the constraints that they have the same eventid and opposite charge,
- 4. filter for those close to the  $Z$  mass,
- 5. do the same for the muons table,
- 6. do a join of those two tables to compute  $H$ masses,
- 7. group-by to make a histogram.

This is in no way easier than writing a nested for loop!

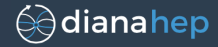

### We can get the best of both worlds by adding first-class functions to SQL.

Last year, I started developing Femtocode: a declarative query language with a functional, object-oriented syntax.

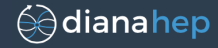

### We can get the best of both worlds by adding first-class functions to SQL.

Last year, I started developing Femtocode: a declarative query language with a functional, object-oriented syntax.

```
dataset.histogram(90, 80, 170, flatten({event =>
    electrons = event.tracks.filter(
       e => 0.9 < e.calorimeterEnergy / e.trackMomentum < 1.1)
   muons = event.tracks.filter(m => m.outerHits > 4)
    def goodz(p1, p2):
       p1.charge * p2.charge < 0 and 60 < mass(p1, p2) < 120
    ez = electrons.distinctpairs.filter(goodz)
   mz = muons.distinctpairs.filter(goodz)
    table(ez, mz).map((e1, e2), (m1, m2) => mass(e1, e2, m1, m2))
```
# Why the language is great and I won't be talking about it

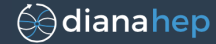

é ∂diana hep

By shrink-wrapping the language around our problem, we could add some nice features:

- $\blacktriangleright$  automatically vectorize calculations across objects
- $\blacktriangleright$  100% compile-time error checking with dependent types

- $\blacktriangleright$  automatically vectorize calculations across objects
- $\blacktriangleright$  100% compile-time error checking with dependent types

In the past year, other projects started adding functional programming to query languages:

- $\blacktriangleright$  SparkSQL 3.0's TRANSFORM keyword
- $\blacktriangleright$  DataFun: Michael Arntzenius's talk in US Regency AB!

≦⊜ diana he p

- $\blacktriangleright$  automatically vectorize calculations across objects
- $\blacktriangleright$  100% compile-time error checking with dependent types

In the past year, other projects started adding functional programming to query languages:

- $\blacktriangleright$  SparkSQL 3.0's TRANSFORM keyword
- $\blacktriangleright$  DataFun: Michael Arntzenius's talk in US Regency AB!

Meanwhile, we discovered that Femtocode's internal data representation is orders of magnitude faster to scan than our current methods.

é ∂diana hep

- $\blacktriangleright$  automatically vectorize calculations across objects
- $\blacktriangleright$  100% compile-time error checking with dependent types

In the past year, other projects started adding functional programming to query languages:

- $\blacktriangleright$  SparkSQL 3.0's TRANSFORM keyword
- $\blacktriangleright$  DataFun: Michael Arntzenius's talk in US Regency AB!

Meanwhile, we discovered that Femtocode's internal data representation is orders of magnitude faster to scan than our current methods.

é ∂diana hep

This is the key issue.

- $\blacktriangleright$  automatically vectorize calculations across objects
- $\blacktriangleright$  100% compile-time error checking with dependent types

In the past year, other projects started adding functional programming to query languages:

- $\triangleright$  SparkSQL 3.0's TRANSFORM keyword
- $\blacktriangleright$  DataFun: Michael Arntzenius's talk in US Regency AB!

Meanwhile, we discovered that Femtocode's internal data representation is orders of magnitude faster to scan than our current methods.

é ∂diana hep

This is the key issue.

We can apply the new data representation on its own, without introducing a new language.

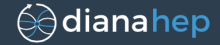

for  $(i = 0; i <$  numEvents;  $i^{++}$ ) for  $(j = 0; j <$  events[i].numTracks;  $j++)$ fill histogram(events[i].tracks[j].trackMomentum);

Four orders of magnitude between how we currently access data and how we could access data!

0.018 MHz our current framework

250 MHz minimal loop over flattened trackMomentum array

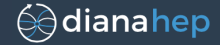

for  $(i = 0; i <$  numEvents;  $i^{++}$ ) for  $(j = 0; j <$  events[i].numTracks;  $j++)$ fill histogram(events[i].tracks[j].trackMomentum);

Four orders of magnitude between how we currently access data and how we could access data!

0.018 MHz our current framework

31 MHz allocate std::vector<double> on stack for each event 250 MHz minimal loop over flattened trackMomentum array

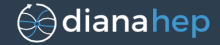

for  $(i = 0; i <$  numEvents;  $i^{++}$ ) for  $(j = 0; j <$  events[i].numTracks;  $j++)$ fill histogram(events[i].tracks[j].trackMomentum);

Four orders of magnitude between how we currently access data and how we could access data!

0.018 MHz our current framework

12 MHz allocate std::vector<double\*> on heap for each event; then delete

31 MHz allocate std::vector<double> on stack for each event

250 MHz minimal loop over flattened trackMomentum array

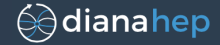

for  $(i = 0; i <$  numEvents;  $i^{++}$ ) for  $(j = 0; j <$  events[i].numTracks;  $j++)$ fill histogram(events[i].tracks[j].trackMomentum);

Four orders of magnitude between how we currently access data and how we could access data!

0.018 MHz our current framework

- 2.8 MHz deserialize into std::vectors of single-attribute Track instances
- 12 MHz allocate std::vector<double\*> on heap for each event; then delete
- 31 MHz allocate std::vector<double> on stack for each event
- 250 MHz minimal loop over flattened trackMomentum array

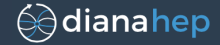

for  $(i = 0; i <$  numEvents;  $i^{++}$ ) for  $(j = 0; j <$  events[i].numTracks;  $j++)$ fill histogram(events[i].tracks[j].trackMomentum);

Four orders of magnitude between how we currently access data and how we could access data!

- 0.018 MHz our current framework
- 0.029 MHz deserialize into Track instances with all 95 track attributes
	- 2.8 MHz deserialize into std::vectors of single-attribute Track instances
	- 12 MHz allocate std::vector<double\*> on heap for each event; then delete
	- 31 MHz allocate std::vector<double> on stack for each event
	- 250 MHz minimal loop over flattened trackMomentum array

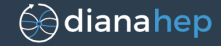

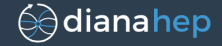

It's usually used to extract a subset of events and attributes for the physicist to analyze locally (laptop, university cluster, national lab).

1. These jobs take weeks or months $<sup>1</sup>$ .</sup>

 $1$ one analyst claimed 1.5 years for a single data pull!

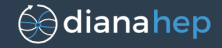

- 1. These jobs take weeks or months $<sup>1</sup>$ .</sup>
- 2. The data analyst<sup>2</sup> has to manage sets of files and chase down failed jobs.

 $1$ one analyst claimed 1.5 years for a single data pull!

 $2$ usually the youngest graduate student

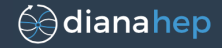

- 1. These jobs take weeks or months $<sup>1</sup>$ .</sup>
- 2. The data analyst<sup>2</sup> has to manage sets of files and chase down failed jobs.
- 3. Repeating the process is so time-consuming that analysis groups hedge their bets by requesting more data than they're sure they'll need.

 $1$ one analyst claimed 1.5 years for a single data pull!

 $2$ usually the youngest graduate student

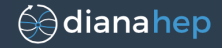

- 1. These jobs take weeks or months $<sup>1</sup>$ .</sup>
- 2. The data analyst<sup>2</sup> has to manage sets of files and chase down failed jobs.
- 3. Repeating the process is so time-consuming that analysis groups hedge their bets by requesting more data than they're sure they'll need.
- 4. So the process is slower and the downloaded dataset is bigger.

 $1$ one analyst claimed 1.5 years for a single data pull!

 $2$ usually the youngest graduate student

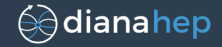

It's usually used to extract a subset of events and attributes for the physicist to analyze locally (laptop, university cluster, national lab).

- 1. These jobs take weeks or months $<sup>1</sup>$ .</sup>
- 2. The data analyst<sup>2</sup> has to manage sets of files and chase down failed jobs.
- 3. Repeating the process is so time-consuming that analysis groups hedge their bets by requesting more data than they're sure they'll need.
- 4. So the process is slower and the downloaded dataset is bigger.

5. GOTO #1.

 $1$ one analyst claimed 1.5 years for a single data pull!

 $2$ usually the youngest graduate student

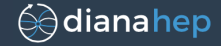

#### So this is really about a change in behavior: (1) big download, work locally (2) small operations on a shared resource

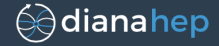

#### So this is really about a change in behavior: (1) big download, work locally (2) small operations on a shared resource

For the new style of analysis workflow to compete,

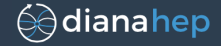

#### So this is really about a change in behavior: (1) big download, work locally (2) small operations on a shared resource

For the new style of analysis workflow to compete,

 $\triangleright$  responses must be rapid enough for end-user analysis (seconds per plot)
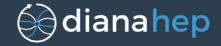

## So this is really about a change in behavior:

(1) big download, work locally (2) small operations on a shared resource

### For the new style of analysis workflow to compete,

- $\triangleright$  responses must be rapid enough for end-user analysis (seconds per plot)
- $\rightarrow$  the interface must allow for algorithms on nested objects.

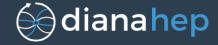

# Key idea: leave the data in columns!

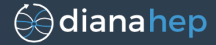

Suppose that  $[[a, b, c, d], [[, e, f]], [[, g]]$  is stored as

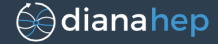

Suppose that  $[[a, b, c, d], [[, [e, f]], [[, [[g]]]$  is stored as  $\begin{array}{ccc} \n\begin{array}{ccc} 5 & 0 & 0 \\ \n\end{array} \n\end{array}$  $\begin{bmatrix} 0, & 4, & 4, & 6, & 7 \end{bmatrix}$  (inner list offsets)  $[a, b, c, d, e, f, g]$  attribute data)

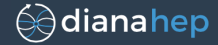

Suppose that  $[[a, b, c, d], [[e, f]], [[g]]$  is stored as  $\begin{array}{ccc} \n\begin{array}{ccc} 5 & 0 & 0 \\ \n\end{array} \n\end{array}$  $\begin{bmatrix} 0, & 4, & 4, & 6, & 7 \end{bmatrix}$  (inner list offsets)  $[a, b, c, d, e, f, g]$  article data)

when the user writes

```
for outer in lists:
   for inner in outer:
      for char in inner:
         print(char)
```
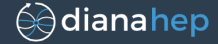

Suppose that  $[[a, b, c, d], [[e, f]], [[g]]$  is stored as  $\begin{array}{ccc} \n\begin{array}{ccc} 5 & 0 & 0 \\ \n\end{array} \n\end{array}$  $\begin{bmatrix} 0, & 4, & 4 \end{bmatrix}$ , 6, 7] (inner list offsets)  $\begin{bmatrix} a, b, c, d, e, f, q \end{bmatrix}$  (attribute data)

when the user writes **for** outer **in** lists: **for** inner **in** outer: **for** char **in** inner: **print**(char)

we shouldn't create lists and sublists. . .

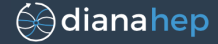

Suppose that  $[[a, b, c, d], [[e, f]], [[g]]$  is stored as  $\begin{array}{ccc} \n\begin{array}{ccc} 5 & 0 & 0 \\ \n\end{array} \n\end{array}$  $\begin{bmatrix} 0, & 4, & 4 \end{bmatrix}$ , 6, 7] (inner list offsets)  $\begin{bmatrix} a, b, c, d, e, f, q \end{bmatrix}$  (attribute data)

when the user writes **for** outer **in** lists: **for** inner **in** outer: **for** char **in** inner: **print**(char)

#### we should instead execute

**for** (i = 0; i < 3; i++) **for**  $(j = outer[i]; j < outer[i+1]; j++)$ **for**  $(k = inner[j]; k < inner[j+1]; k++)$ print(data[k]);

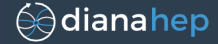

Suppose that  $[[a, b, c, d], [[, [e, f]], [[, [[g]]]$  is stored as  $\begin{array}{ccc} \n\begin{array}{ccc} 5 & 0 & 0 \\ \n\end{array} \n\end{array}$  $\begin{bmatrix} 0, & 4, & 4 \end{bmatrix}$ , 6, 7] (inner list offsets)  $\begin{bmatrix} a, b, c, d, e, f, q \end{bmatrix}$  (attribute data)

when the user writes **for** outer **in** lists: **for** inner **in** outer: **for** char **in** inner: **print**(char)

or even (special case of exhaustive nested loops) **for**  $(k = 0; k < i$ nner[outer[3]];  $k++)$ print(data[k]);

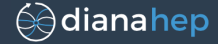

Suppose that  $[[a, b, c, d], [[, [e, f]], [[], [[g]]]$  is stored as  $\begin{array}{ccc} \n\begin{array}{ccc} 5 & 0 & 0 \\ \n\end{array} \n\end{array}$  $\begin{bmatrix} 0, & 4, & 4 \end{bmatrix}$ , 6, 7] (inner list offsets)  $\begin{bmatrix} a, b, c, d, e, f, q \end{bmatrix}$  (attribute data)

when the user writes **for** outer **in** lists: **for** inner **in** outer: **for** char **in** inner: **print**(char)

or even (special case of exhaustive nested loops) **for**  $(k = 0; k < i$ nner[outer[3]];  $k++)$ print(data[k]);

The data representation is Apache Arrow; the code transformation can be automated.

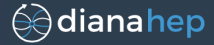

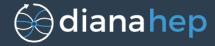

Numba, a Python-to-LLVM compiler, is particularly good at optimizing this.

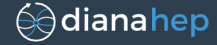

Numba, a Python-to-LLVM compiler, is particularly good at optimizing this.

```
# objects in Python code
def dimuon(event):
    n = len(event.muons)
    for i in range(n):
        for \mathbf{j} in range(\mathbf{i}+1, n):
             ml = event.muons[i]m2 = event.muons[j]
             mass = sqrt(2*m1.pt*m2.pt*(cosh(m1.eta - m2.eta) -
                 cos(m1,phi - m2,phi))fill_histogram(mass)
```
# translated to array references plur.compile.run(arrays, dimuon)

Numba, a Python-to-LLVM compiler, is particularly good at optimizing this.

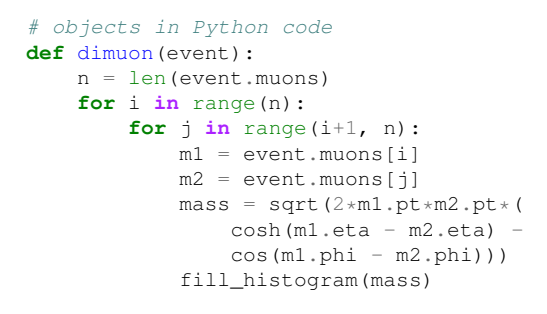

# translated to array references plur.compile.run(arrays, dimuon)

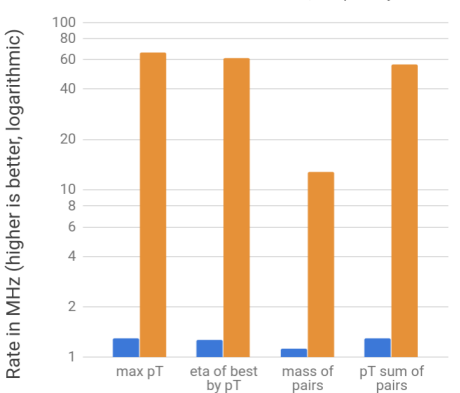

C++ with deserialization Transformed, compiled Python

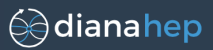

#### General code transformation for all types is hard

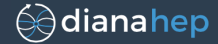

#### General code transformation for all types is hard

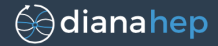

Concentrate on the minimal set of type generators:

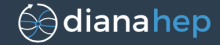

Concentrate on the minimal set of type generators:

Primitives: fixed-width numbers, booleans, characters.

Lists: arbitrary-length lists of another type.

 **set of possible types; runtime object is exactly one possibility.** 

Records: package of several named, typed fields; runtime object has all nested subfields.

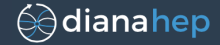

Concentrate on the minimal set of type generators:

Primitives: fixed-width numbers, booleans, characters.

Lists: arbitrary-length lists of another type.

 **set of possible types; runtime object is exactly one possibility.** 

Records: package of several named, typed fields; runtime object has all nested subfields.

Other common types (such as strings) can be constructed from these (arbitrary-length list of characters, for instance).

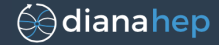

Concentrate on the minimal set of type generators:

Primitives: fixed-width numbers, booleans, characters.

Lists: arbitrary-length lists of another type.

 **set of possible types; runtime object is exactly one possibility.** 

Records: package of several named, typed fields; runtime object has all nested subfields.

Other common types (such as strings) can be constructed from these (arbitrary-length list of characters, for instance).

<https://github.com/diana-hep/plur>

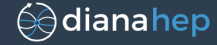

The way that Primitives, Lists, (sparse) Unions, and Records are represented are a subset of the Apache Arrow specification, so in principle this ought to make Python— with arbitrarily nested loops fast on Arrow dataframes.

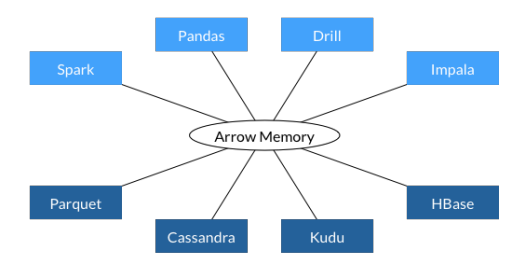

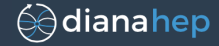

The way that Primitives, Lists, (sparse) Unions, and Records are represented are a subset of the Apache Arrow specification, so in principle this ought to make Python— with arbitrarily nested loops fast on Arrow dataframes.

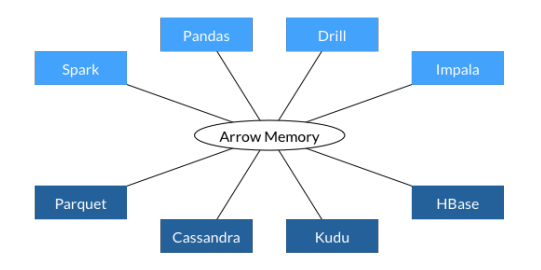

Is anyone else interested in that?

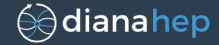

dianahep

One reason users copy data is to enrich it with derived features:

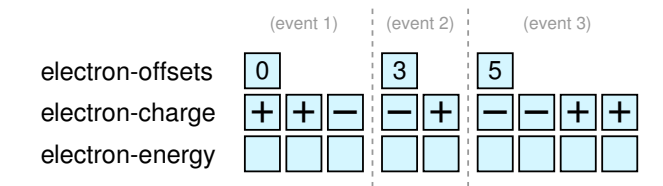

One reason users copy data is to enrich it with derived features:

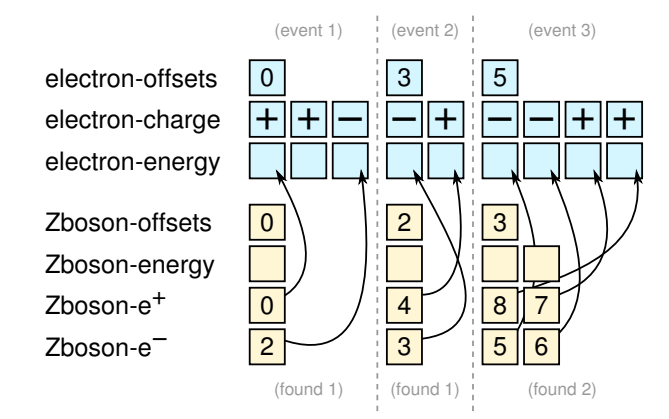

One reason users copy data is to enrich it with derived features:

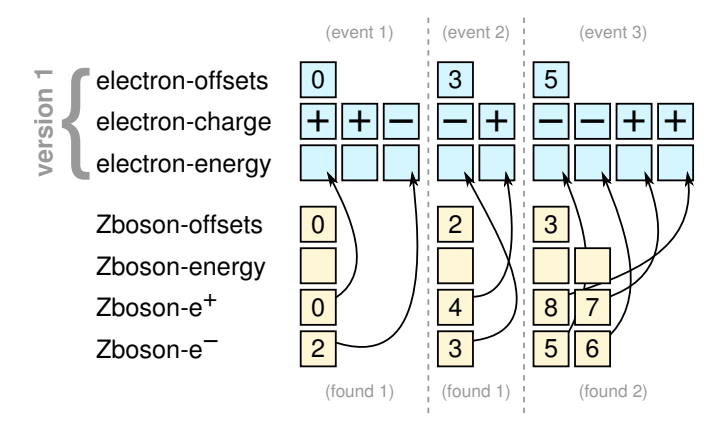

One reason users copy data is to enrich it with derived features:

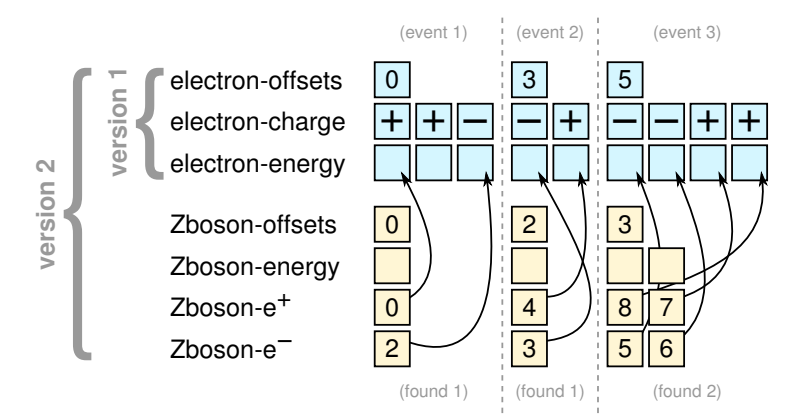

One reason users copy data is to enrich it with derived features:

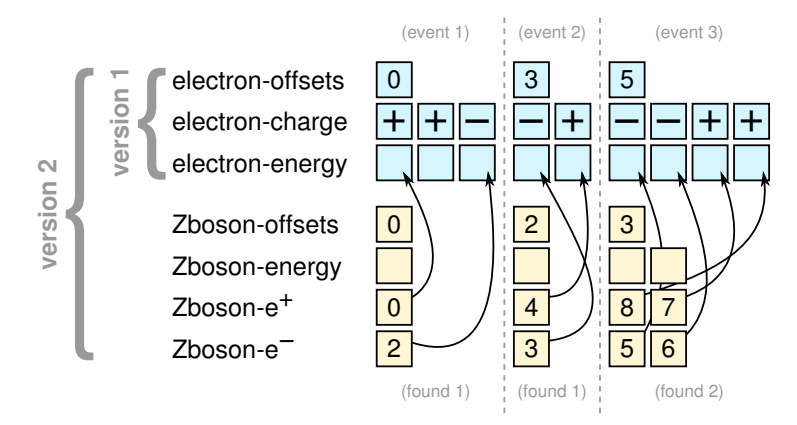

If the data are addressed as individual columns, rather than files, users can change the structure of the data by adding new columns, without copying.

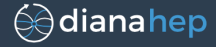

I hope it was interesting to learn about data issues in particle physics.

But I'm really interested in hearing back from you: do you have suggestions or do you think these tools could be useful in your work?

If it would help but needs to be more mature, are you interested in collaborating?

pivarski@fnal.gov